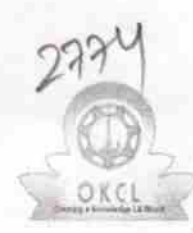

## eVidyalaya Half Yearly Report

Department of School & Mass Education, Govt. of Odisha

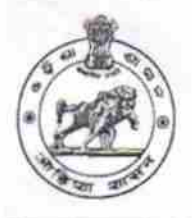

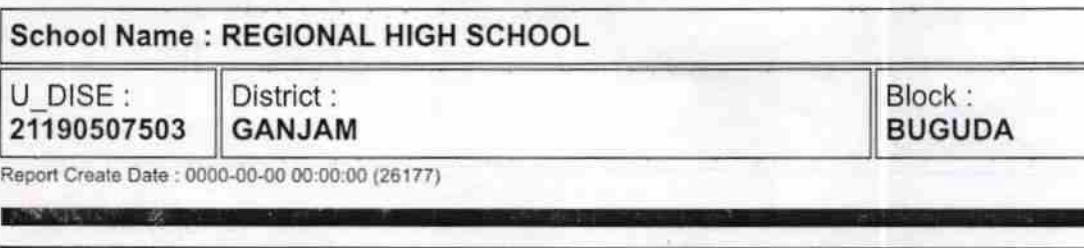

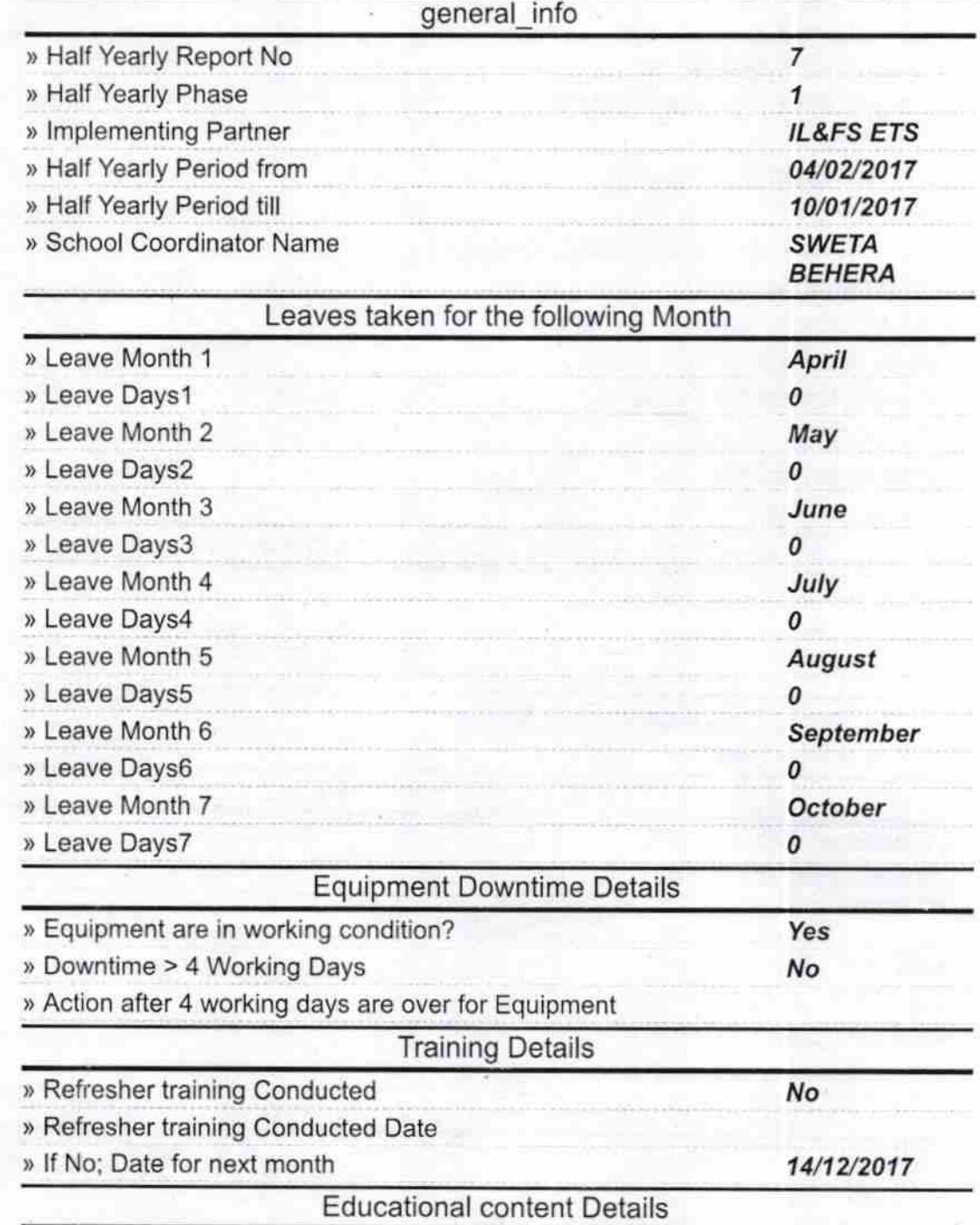

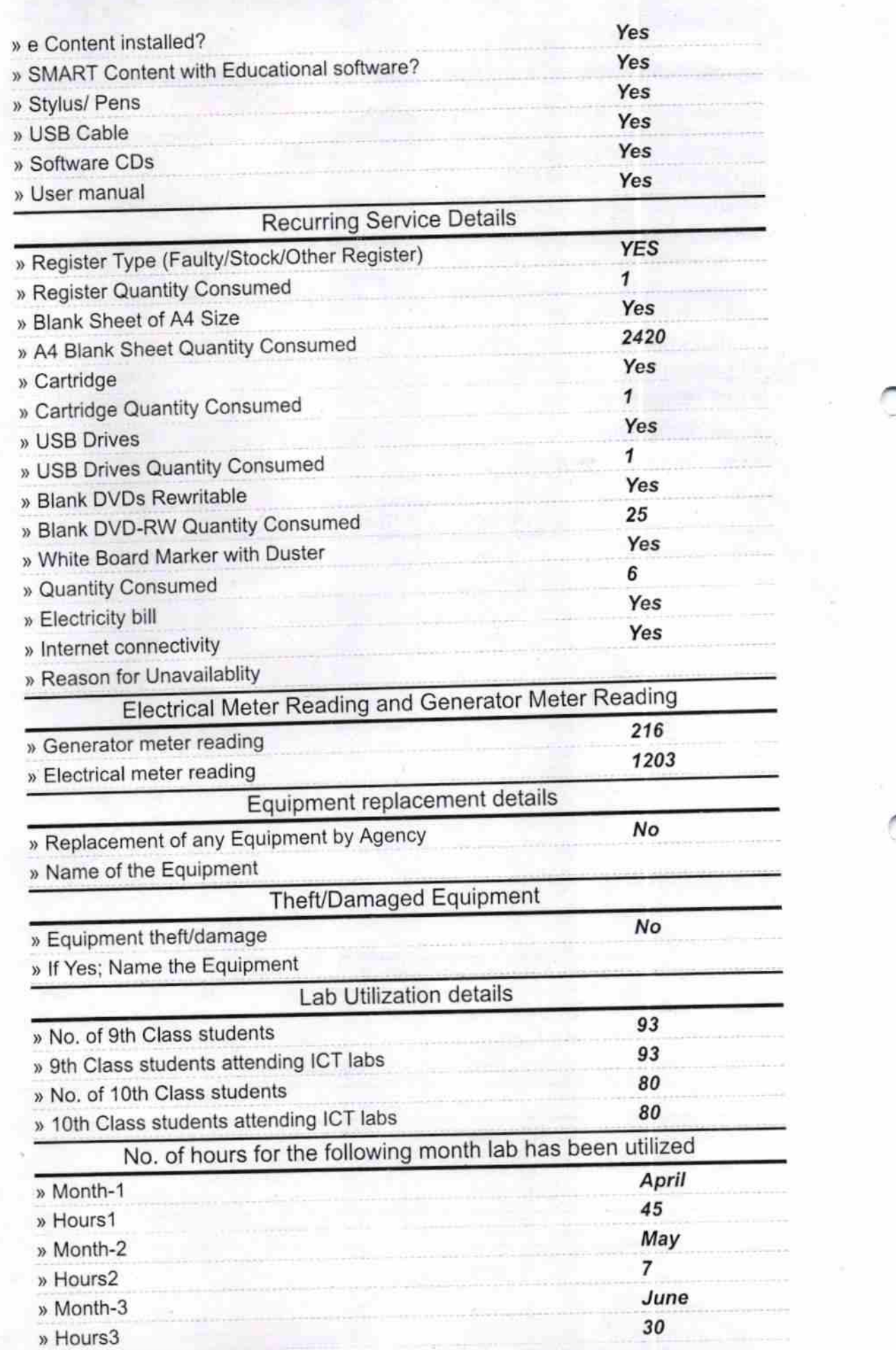

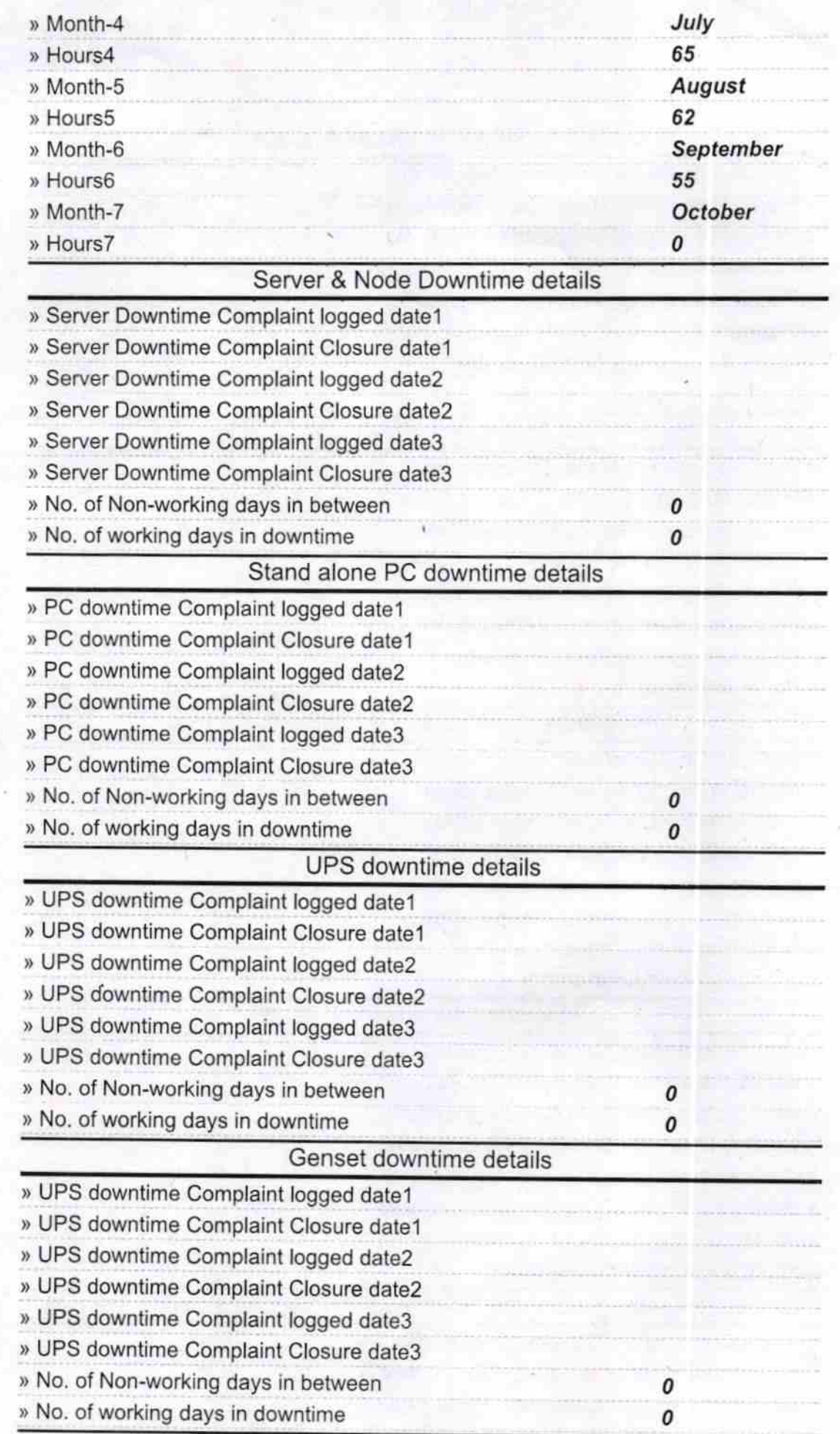

 $\delta$  .

## Integrated Computer Projector downtime details

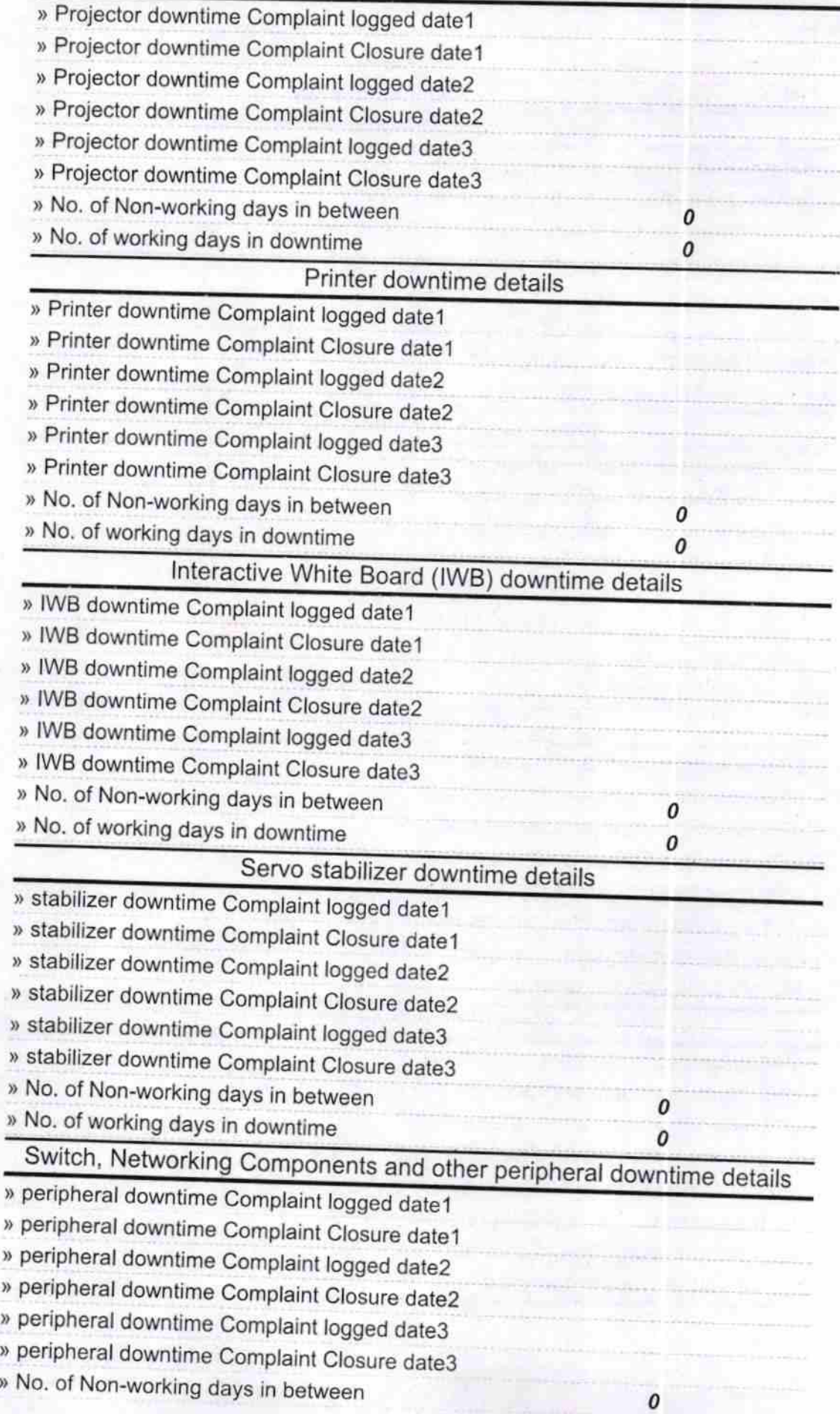

Head Master 10 | | | 20 | 37<br>
Head Master 10 | | | 20 | 37<br>
Signature of Head Master/Mistress with Seal